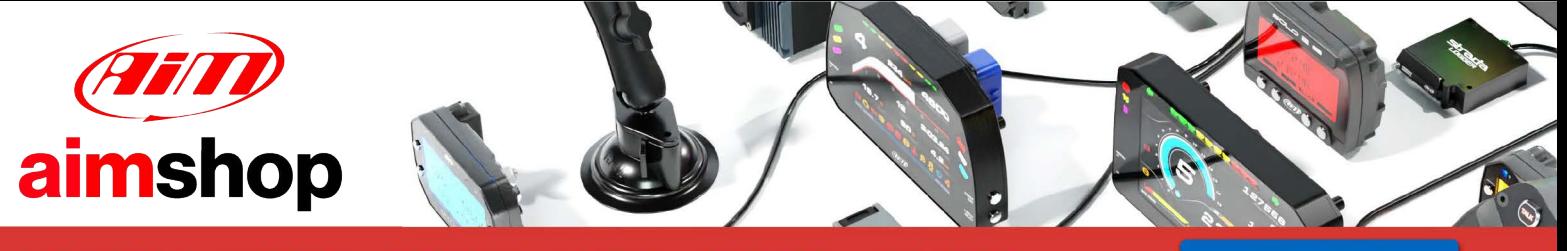

• LAP TIMERS • LOGGERS • CAMERAS • DASHES • SENSORS • AND MORE

**SHOP NOW** 

### AIM Infotech

### Toyota Yaris 1999-2011

### Release 1.03

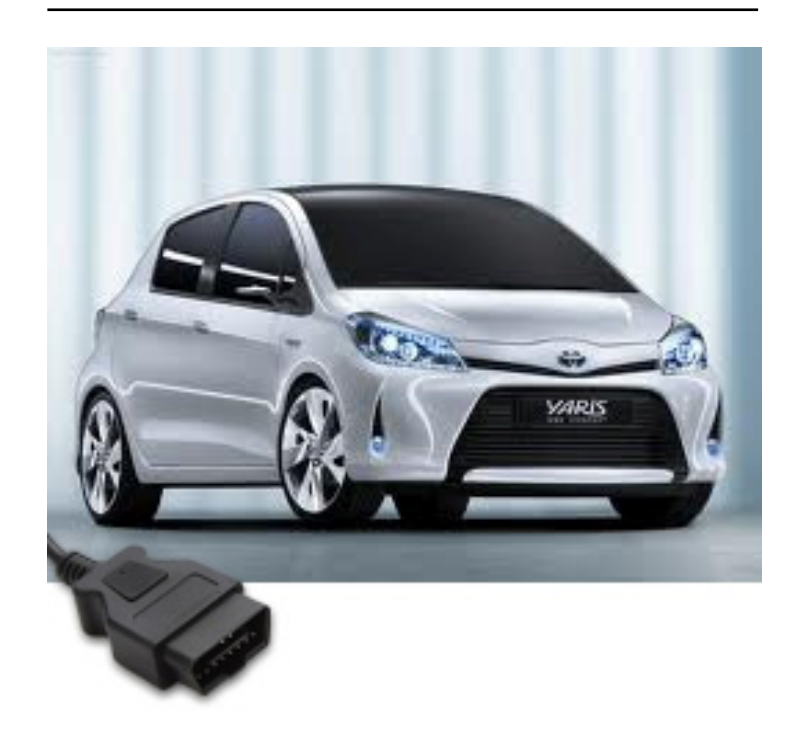

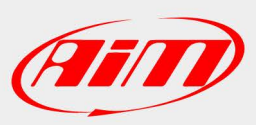

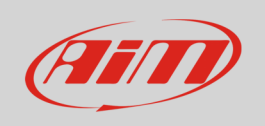

This tutorial explains how to connect Toyota Yaris (years 1999-2011) to AIM loggers.

# 1 Wiring connection

Toyota Yaris ECU features a bus communication protocol based on CAN on the OBDII plug located under the steering wheel. Connector pinout as well as connection table are shown here below

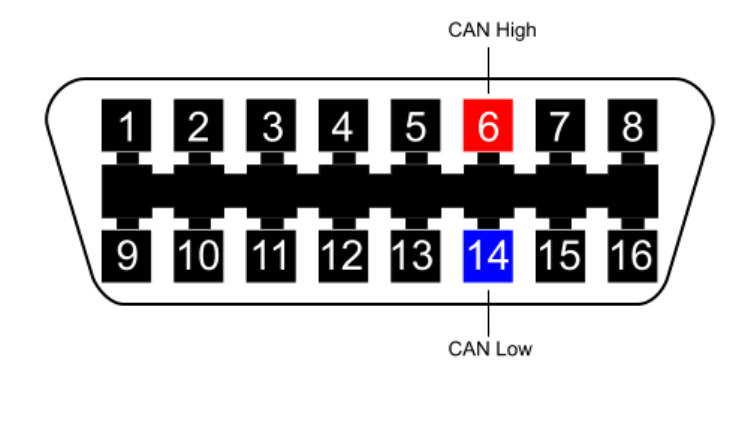

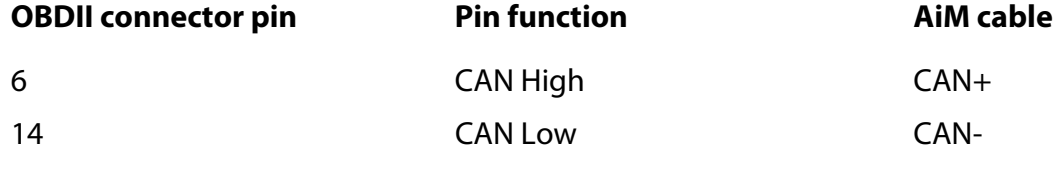

### 2 AiM device configuration

Before connecting the ECU to AiM device set this up using AiM Race Studio software. The parameters to select in the device configuration are:

- ECU manufacturer "Toyota"
- ECU Model "YARIS";

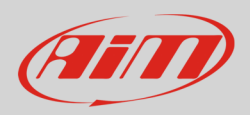

## 3 Available channels

Channels received by AIM loggers connected to "Toyota" "Yaris" are:

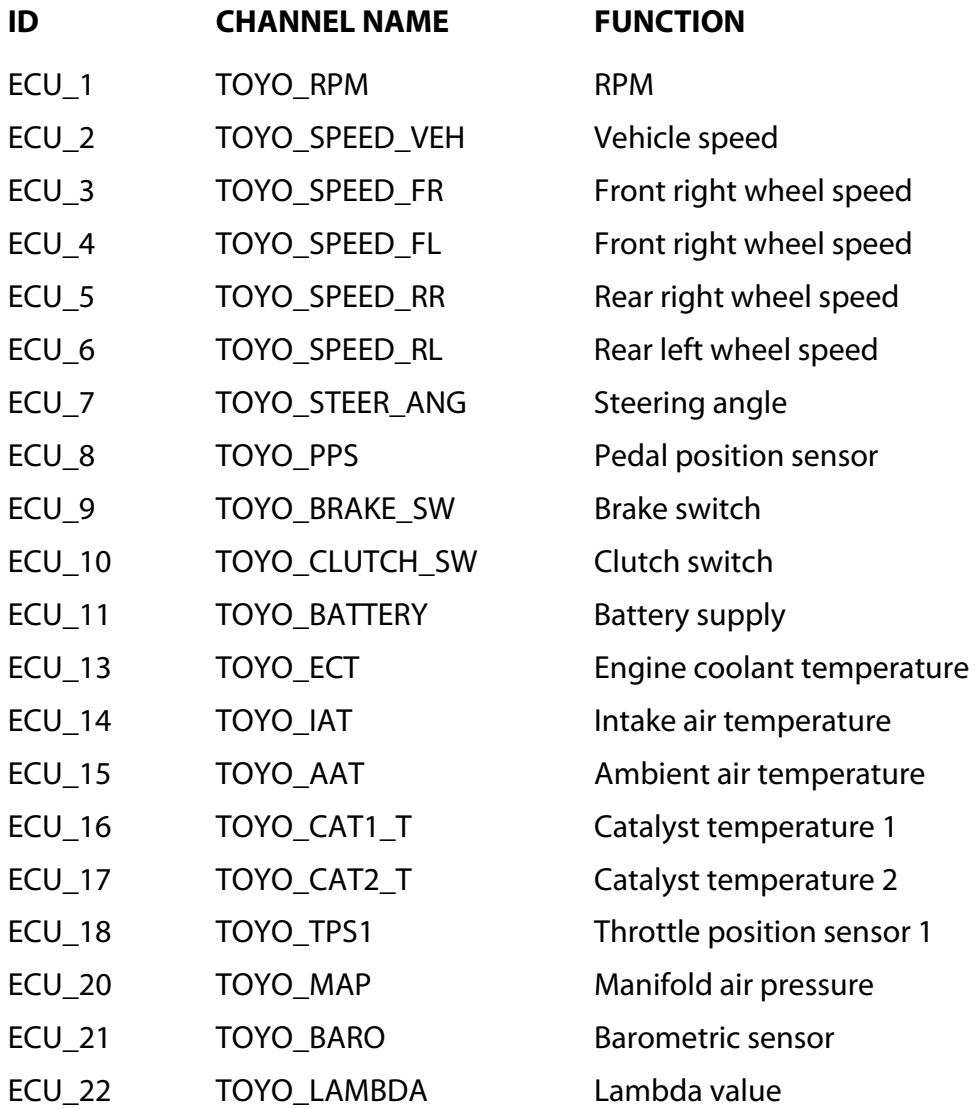

**Technical note**: not all data channels outlined in the ECU template are validated for each manufacturer model or variant; some of the outlined channels are model and year specific and therefore may not be applicable.